### Modelling Business Processes using the Soft Systems Approach

John K-C- Kingston AIAI-TR-157 January

This paper was presented at the International Symposium on the Management of Industrial and Corporate Knowledge ISMICK  Compiegne France

Keywords- Soft Systems Business Process Modelling CommonKADS

Artificial Intelligence Applications Institute University of Edinburgh South Bridge Edinburgh EH1 1HN United Kingdom

C The University of Edinburgh, 1995.

#### Abstract

This paper describes a pro ject which modelled the business processes involved in the commercial sales process in a small company, using Checkland's soft systems approach. The aims of the project were:

- to elicit a model of the commercial sales process which could be used to identify areas for improvement
- to evaluate the soft systems approach as a tool for business process modelling;
- to evaluate HARDY a computerised tool for editing hypertext-based diagrams, as a support tool for the soft systems approach.

The results of the project showed that soft systems is a viable approach to business process modelling its strengths include the ability to structure a loosely defined problem, the modelling of an agreed 'ideal' system, and the identification of key attributes of each process. However, it also has weaknesses principally in the limited guidance available on how to construct soft systems models. In the course of this project, it was discovered that guidance on model construction can be obtained from another source; if a business process required knowledge-based reasoning then the CommonKADS methodology for the analysis and design of knowledge based systems can supply a generic model of that process, which could then be instantiated to the task in hand

#### Overview of the Soft Systems Approach  $\mathbf 1$

The soft systems approach is based on the work of Peter Checkland at Lancaster University Checkland and Spin and Statement of thesis is the system in the system of the contract of the contra ceptualising real life as a system of interacting processes is a useful way of un derstanding these processes; but the approach which is used to analyse 'hard' systems (software systems, or other mechanistic systems) is not suitable for analysing 'soft' systems (systems which involve human activity or human judgement, such as the activities of business management, which includes proposes his own appear proach to the analysis of 'soft' systems, which has become fairly widely used, because it has proved useful in solving problems in 'soft' systems  $[Checkland, 1981]$ [Checkland  $&$  Scholes, 1990].

The essence of Checkland's approach is to identify one or more problem areas in a system, and then to model only those business processes which are relevant to that problem areas the calls the calls the calls the calls the calls the system of  $\mathcal{C}$ modelling is done by representing processes as nodes in a diagram and indicating the ow from one process to another using arrows- Complex processes are often expanded into sub-processes in separate diagrams.

An example of soft system modelling is shown below it concerns a consultant who was having problems providing his client with the type of report which the client desired- The relevant system chosen is to consider the consultantclient relationship simply as a transfer of advice from one party to the other; all other aspects of the consultant relationship relationship are ignored-up. In the resulting advices in transfer system" is represented diagramatically, as shown below:

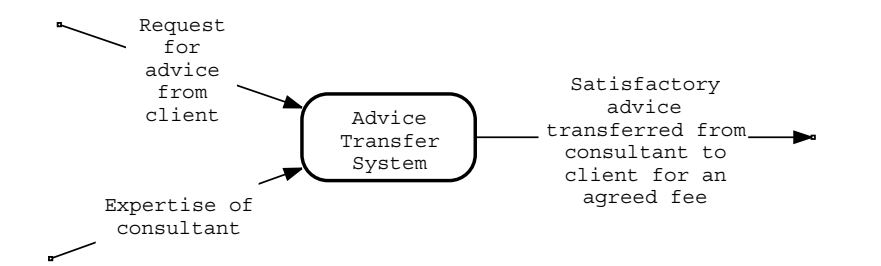

Figure - The advice transfer system at the highest level of abstraction

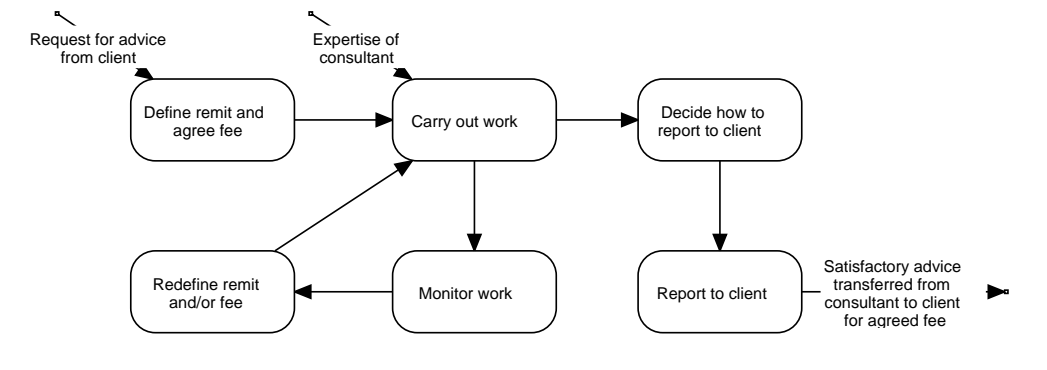

Figure - The advice transfer system expanded into individual processes

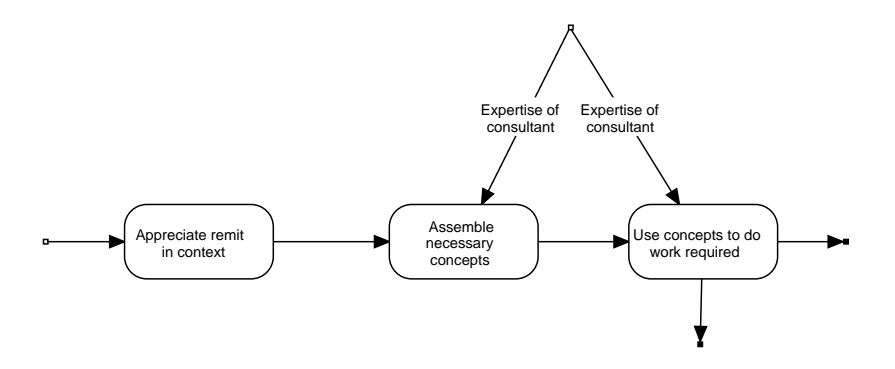

Figure - A breakdown of the processes required to perform Carry out work

<sup>−</sup> I nis example is copied from a diagram in |∪neckland, 1981|−−

In addition, Checkland's approach encourages the soft systems analyst to identify a number of attributes relating to each process-fractional method at the set

- Actor who or what normally performs the action
- 
- owner who has authority over decisions made the state of the state of the state of the state of the state of t
- Environment the environment in which the soft system operators of the soft system operation
- , worldview is the underlying assumptions which participants which shows which participants in the soft system hold- For example in the British coal industry of the early s it became clear that the managers on the Coal Board and the miners had quite different attitudes to was at the coalition of the Coal Board was to maximize the coalition of the coalition of the coal use of its expensive capital equipment a policy which required the machinery to be operated ve or six days per week- However many miners were keen to earn enough money to get by while spending as little time as possible underground which required them to work four or even three shifts per week  $[Checkland, 1981].$

The combination of these three approaches (identifying a relevant system, decomposing complex processes into subprocesses and identifying key attributes of each process) produces a rich representation of a particular business process.

Once a "relevant system" has been defined, Checkland's recommended approach is to model the ideal version of the relevant system- This is achieved by presenting the model to key participants in the process, and iteratively refining the model based on elicited comments until all participants agree that the model represents the ideal processes in this soft system-does the focus of  $\mathbf{M}$  and  $\mathbf{M}$  and  $\mathbf{M}$  and  $\mathbf{M}$ to processes which are actually carried out; these processes are then compared with the ideal model, and differences are used as a starting point for recommending improvements to the process-

### $\overline{2}$ Example of the soft systems approach: sales modelling

The soft systems approach was used on a project which set out to model the commercial sales process in a small company- To this end knowledge about the processes involved in sales was elicited from a number of experienced individuals in the target company- On the basis of initial interviews it was decided that the biggest areas of uncertainty in the sales process were in the following up of an initial proposal for business and in the estimation of the likelihood of closing a potential sale-therefore the therefore decided the relevant system for the relevant was a Bidden for the form of the Bid Management System in which the sales process was represented as a system for preparation, refinement, and resourcing of proposals for business ('bids').

From the interviews which had been carried out an initial attempt was made to identify the toplevel processes involved in the management of a bid- This model was computerised and represented graphically using a hypertext and diagramming tool known as HARDY [Smart, 1993]; the usefulness of HARDY is evaulated in section - This toplevel model was then compared with the interviews at a de tailed level, with the result that two processes *(Monitor progress of bid* and *Present* - discuss a work proposal with prospect at an appropriate level of detail were ex panded into subprocesses-diagrams generated were then printed out  $\mathcal{W}$ as a basis for discussion in further interviews with the key individuals in the target company- This led to considerable renement of the models and further expansion of Monitor progress of bid into a second level of subprocesses.

The final top-level model of the Bid Management system can be seen in Figure - An example of one of the lowlevel subprocesses the estimation of the likelihood of a bid being completed  $-$  can be seen in Figure 5.

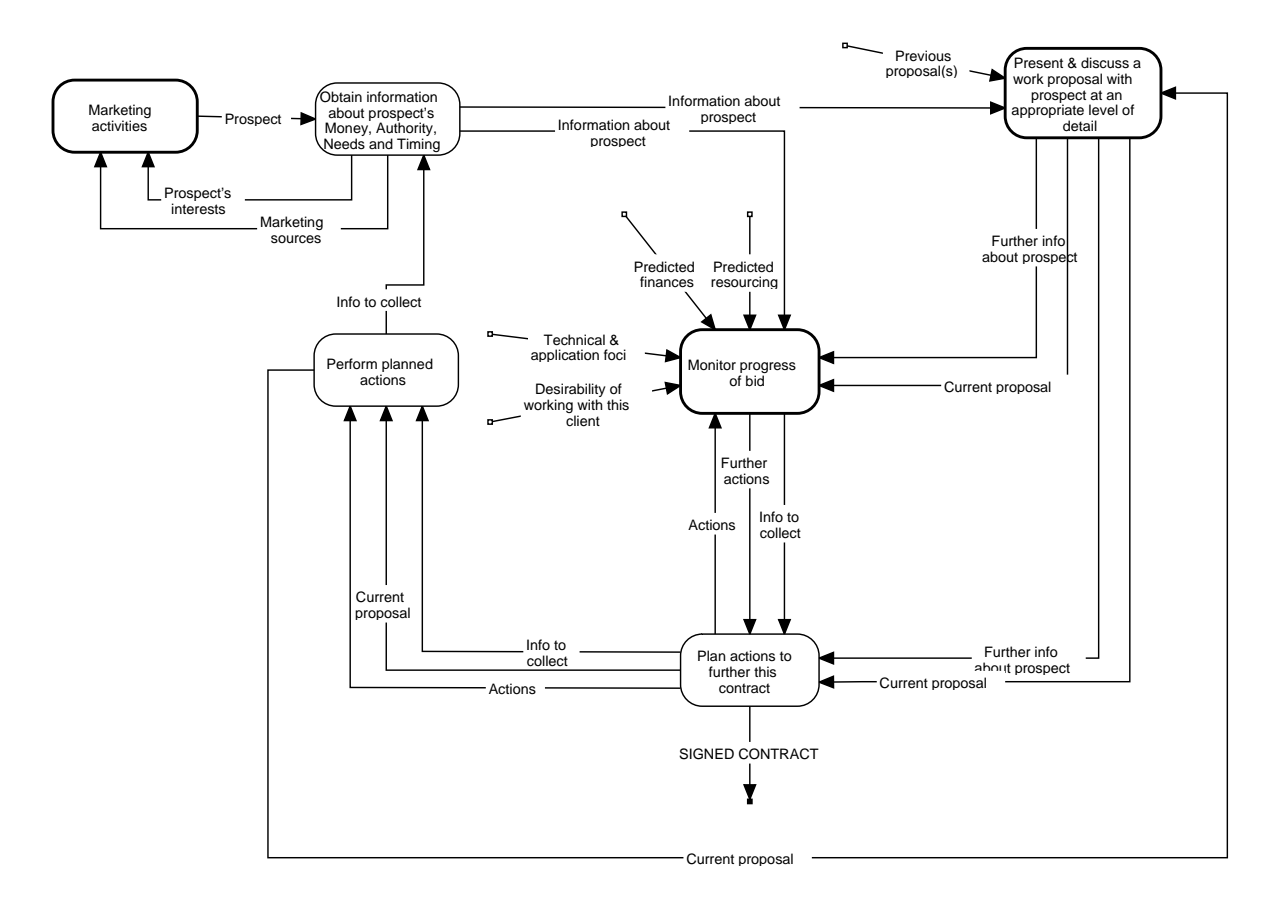

Figure - The top level of the Bid Management system-

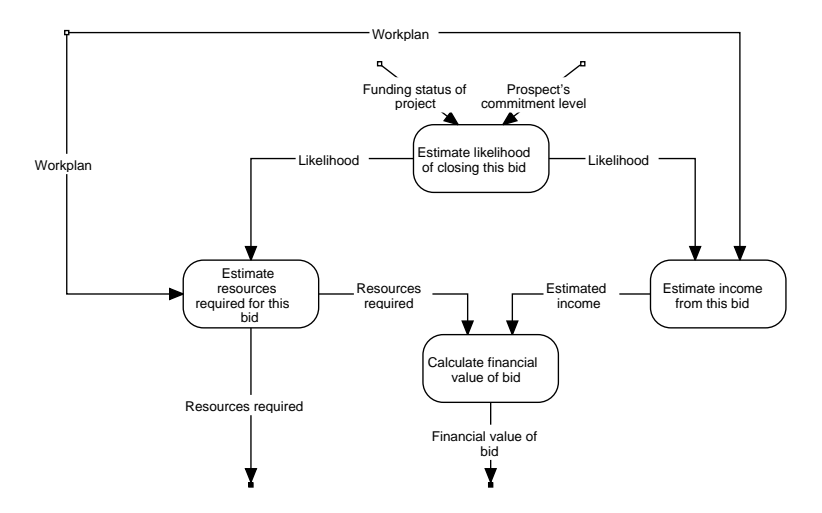

Figure - Processes involved in estimating the likelihood of a bid

## 3 The use of HARDY on the sales modelling pro ject

HARDY is a diagramming tool which supports the creation of nodes and arcs whose shapes in the density and attributes are denoted by the user-contracts and arcs and arcs are  $\cdots$ are displayed on "cards" (individual windows) which are connected by hypertextstyle links- A wide variety of manipulations can be performed on the diagrams in addition HARDY supports an integrated programming language which allows the definition of menu options which automatically carry out one or more diagram manipulations- On this pro ject HARDY was used on a Unix workstation running X Windows; it is also available on PCs under Microsoft Windows.

The facility for a user to define formats for nodes and links is a very powerful one as it allows HARDY to be customised to produce graphical support tools for a variety of methods and approaches- For this pro ject formats were dened to support the finite of the soft systems approached the soft systems are seen from section and section that the soft systems approach requires representation of

- individual processes which are carried out as part of an overall process
- attributes attached to individual processes
- data ows between processes
- the ability to have more than one data ow to or from a process
- the ability to break down a single process into a sequence of subprocesses-

The formats which were defined in HARDY to support the soft systems approach were as follows:

- Processes were represented as nodes on as hypertext card labelled with the name of the process-
- Attributes of a process were dened as attributes of each process node-HARDY supports the creation of named attributes for both nodes and arcs
- Data ows between processes were represented as arcs with arrowheads be tween process nodes-labelled to show what data it is transmission of the labelled to show what data it is transmission ferring.
- Expansion of a process into subprocesses was represented by linking another hypertext card to the node representing 'parent' process, and displaying all the subprocesses on the new card- The title of the new card is the same as the most can the parents process-measured to the most construction of the control "expansion" cards, as well as highlighting nodes which have been expanded by emboldening the border of that node-

The resulting diagram style can be seen in Figures 1 to 5, which were all created using the specied formats- The use of HARDY with these formats facilitated the creation, and greatly simplified the refinement of the soft systems model of the Bid Management system- Once the model has been dened the full model can be redrawn in about half an hour (by hand, it would take a number of hours) and saved into a set of PostScript files in amatter of seconds.

#### $\overline{\mathbf{4}}$ Advantages  $\&$  disadvantages of the soft systems approach

Advantages of the soft systems approach, as identified in the project described above, were as follows:

- The main reason for choosing a soft systems approach to the above pro ject was that it offered hope of introducing a structure to a loosely-defined problem situation by identifying and focusing on a relevant system- This was achieved by the identification and modelling of a Bid Management system.
- In the course of the initial interviews it emerged that dierent individuals used dierent approaches to sales- The process of modelling a relevant system which is agreed by all participants to be ideal not only sets up a benchmark against which to measure individual approaches but actually synthesises the

individual approaches to produce the ideal system- This is a strong plus point for the soft systems approach because it means that the recommendations at the end of an soft systems analysis stand a reasonably good chance of being accepted by all parties.

- The process of identifying actors customers owners environment and world view is also valuable in that it helps to identify unstated assumptions un wieldy patterns of authority, and disagreements on underlying principles (the worldview).

However, this project also highlighted some weaknesses of the soft systems approach

- The chief weakness emerged when an attempt was made to produce an an imated version of the soft systems model, in which "process flow" could be observed- Such an animation could be very useful in helping participants in the process understand and value the model-system and values in the state systems. approach permits multiple inputs and multiple outputs to processes without explaces are conserved which outputs depend on which is a property of the lack of this conserved on the lack o information makes animation impossible-

The only way in which a soft systems model could be animated would be to force the soft systems analyst to break down any process with multiple inputs into subprocesses until each process at the lowest level has only one input- This approach would require considerable eort on the part of the soft systems analyst; however, it has been used successfully in other process modelling methods, such as the IDEF3 method [IDEF, 1993], which has been successfully automated- It therefore appears that a very detailed process breakdown is necessary for the soft systems approach to achieve the maximum benefits of automation;

- Another weakness of the soft systems approach is the lack of guidance on selection of a relevant system, and on choosing what to model; these tasks, which are at the heart of successful soft systems modelling are still something of a black art learned by experience- Checkland has recently provided a little guidance on selection of a relevant system [Checkland  $&$  Scholes, 1990], but is unlikely to provide more; the direction of his research is towards soft systems as a way of thinking rather than as a formalised approach to analysis--

<sup>-</sup>In fact, Uneckland statest writings |Uneckland  $\alpha$  Scholes, 1990| are critical of the systematic  $$ use of soft systems in the manner described in section 1, which was derived from his earlier work -Checkland To argue the rights and wrongs of Checklands latest views would distract from the focus of the paper; however, it is worth noting that on previous occasions, the science of Articial Intelligence has taken theories of human thinking eg production systems -Young and systematised them in order to facilitate the computerised representation of human thoughts

However if soft systems is to provide a useful set of models of a business process guidance on modelling would be very useful-

In summary, the soft systems approach is useful in identifying loosely specified processes, and in drawing together disparate approaches to a process; however, it lacks guidance on its use, and requires a lot of time to produce a detailed model. The use of computerised support is veryu helpful in speeding up the production and maintenance of soft system models-

### $\overline{5}$  Guiding soft systems modelling using Com monKADS inference structures

Given the lack of guidance on soft systems modelling provided by Checkland it is possible that guidance provided for other approaches to process  $\&$  task modelling might be the specific for the soft systems approaches the sales modelling products the sales of the sales of the sales of the sales of the sales of the sales of the sales of the sales of the sales of the sales of the sales CommonKADS methods for guiding the development of knowledge based systems made a contribution to guiding the mdelling of particular processes.

The CommonKADS methods [Wielinga *et al.* 1993] have been developed under E $\mathcal{L}$  and are due for completion in May  $\mathcal{L}$  and are due for completion in May  $\mathcal{L}$ provides a series of models which represent the analysis and design of a knowl edge based system or expert system- These models include an inference structure a model which represents the reasoning steps performed as part of the overall task independently of the procedural ordering of the reasoning steps and of the nee detail of the domains ob jects which are being reason about these fines which are being the structures are built from two components  $-$  reasoning steps *(inference functions)* and the types of knowledge which form the input and output of these reasoning steps (knowledge roles).

CommonKADS provides a library of "generic" inference structures, which are used as a starting point for the development of inference structures for particu lar pro jects- This library has proved very useful in a number of pro jects e-g- $K$ ingston from the library is done on the basis of the basis of the basis of the basis of the basis of the basis of the basis of the basis of the basis of the basis of the basis of the basis of the basis of the basis of of the type of task which is being performed; typical task types include diagnosis, concert constructure in the chosen generic inference structure in the chosen construction of the chosen is the tiated (and possibly customised) to represent the reasoning steps for the task in hand.

In the course of the soft systems modelling of the Bid Management system it was noted that at least one of the subprocesses – that of producing a workplan which

and activities This approach often produces great benets in the acquisition and representation of expert knowledge even if the original theorists have been dismayed at this application of their work (for example, George Kelly, who developed personal construct theory, has reacted negatively to the emphasis on the repertory grid as a technique -Hinkle

was acceptable to both a contractor and a client – appeared to be a knowledge-based task requiring a fair amount of experience in order to perform it well- Investiga tions were therefore made to see if one of the generic inference structures in the CommonKADS library could provide a framework for the representation of this pro cess- It was decided that the inference structure for the inference structure for explorations and inference closely mapped to the processes involved in negotiating a workplan- Exploration based design involves suggesting a design which conforms to known constraints on the solution- If the design is rejected the reasons for rejection are taken as fur ther constraints, and another design is suggested; this process is repeated until an acceptable design is produced.

The generic inference structure for exploration-based design can be seen in Figure 6, and the soft systems model which represents the process of negotiating a workplan can be seen in Figure - The inference structure shows inference functions in ference functions in the tions such as refine and transform which take certain types of knowledge ( $known$ ) edge roles as input and output other knowledge roles- For example the inference function **refine** takes a design problem as input, and outputs the domain entities associated with the soft system problem-soft systems model shows model shows problem- problems problems and as Devise revise a workplan and Prepare a proposal connected by dataows  $\sim$   $\sim$   $\sim$   $\sim$   $\sim$ 

It can be seen that the inference functions map onto processes and the knowl edge roles map onto data flows; the generic labels in figure 6 have been instantiated to problemspecic labels in Figure - For example the domain entities are instantiated to the workplan, and transform-2 is instantiated to Prepare a proposal- The only necessary alteration to the structure of the model was the addition of a feedback of newly identified constraints to the selection of a previous proposal- to the fact the fact the proposal that the fact the fact the fact that  $\mathbb{P}^1$ restrictions on a particular proposal, it may be necessary to select a different type of proposal perhaps one which involves collaborative work rather than subcontracted work) from the proposal library

It therefore seems that the KADS library of interpretation models can be used to provide guidance to the modelling of knowledge-intensive business processes.

<sup>&</sup>quot;In fact, the inference structure for exploration-based design is not yet a part of the CommonKADS library of generic inference structures, although it may be added to the library. Its denition and justication can be found in -Kingston

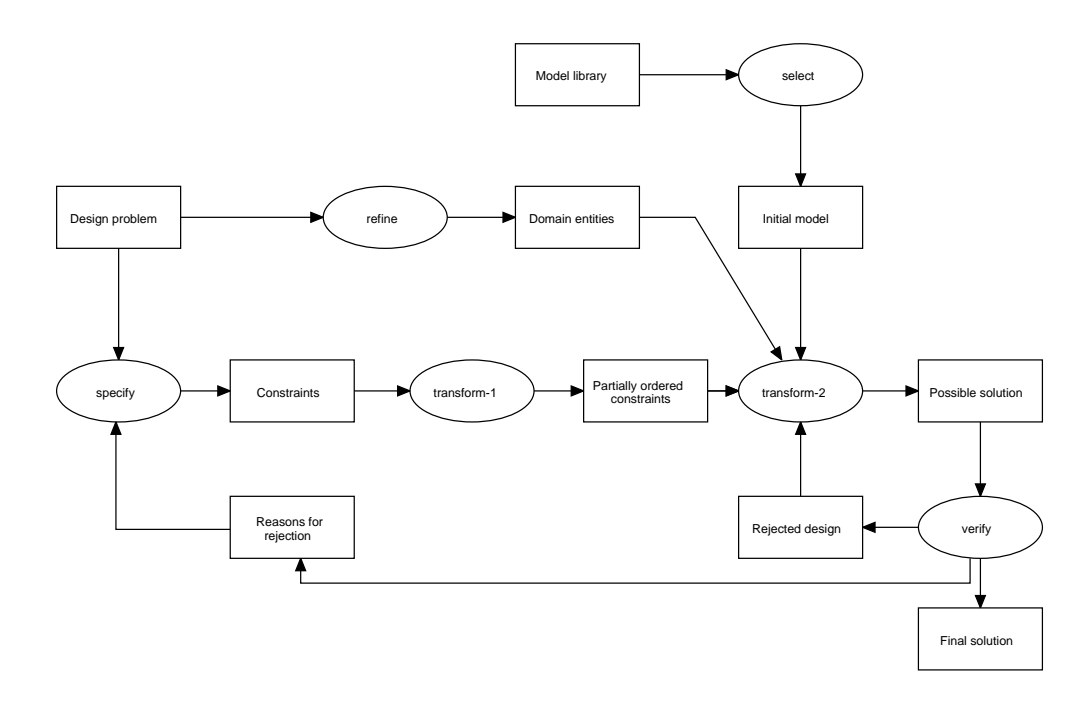

Figure - Generic inference structure for explorationbased design

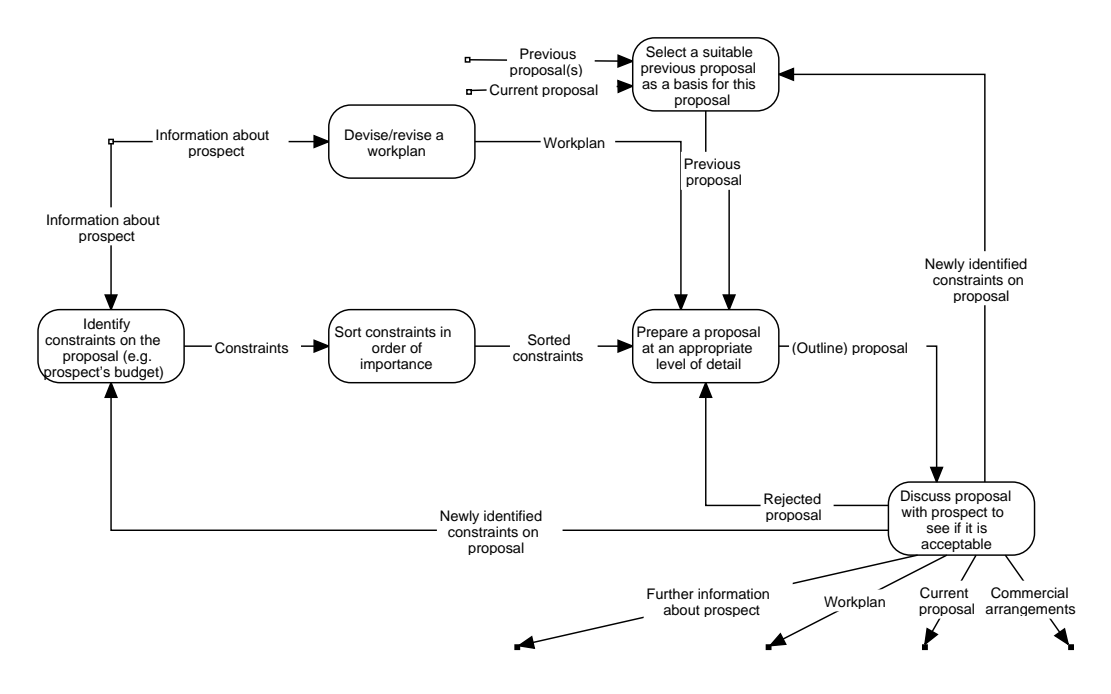

Figure 
- The processes involved in discussing a proposal with a client

#### Conclusion 6

The results of the commercial sales modelling project showed that the soft systems approach is a useful technique for modelling business processes particularly if there are in the models grows in the problems with the models generated are clearly informated are complete are comp tive, and can be used as a focus for interviews in the later stages of the project. Guidance on model construction is limited, unless a process is identified as requiring knowledge-based reasoning, in which case the use of the CommonKADS library of generic inference structures is recommended to recommended as a support of HARDY as a support tool was also judged to be a success; it supported rapid creation, modification, and printing is the models-bility to produce a diagram format customised to the contract  $\sim$ soft systems approach proved particularly useful-

It is anticipated that the link between the soft systems approach and the Com monKADS methodology will be developed further under an ongoing DTI-funded collaborative pro ject known as ENTERPRISE FRASER (Provided the Property of the property of the collaboration to provide a computer toolset to capture various aspects of an enterprise analyse these aspects, explore and simulate options for meeting business requirements, and design workow management systems to implement chosen options- In order to ac complish this, the project will need to define interfaces between representations of stored data business models and organisational knowledge- The link between the soft systems approach and CommonKADS provides a first step towards interfacing business process models with organisational knowledge-

# References

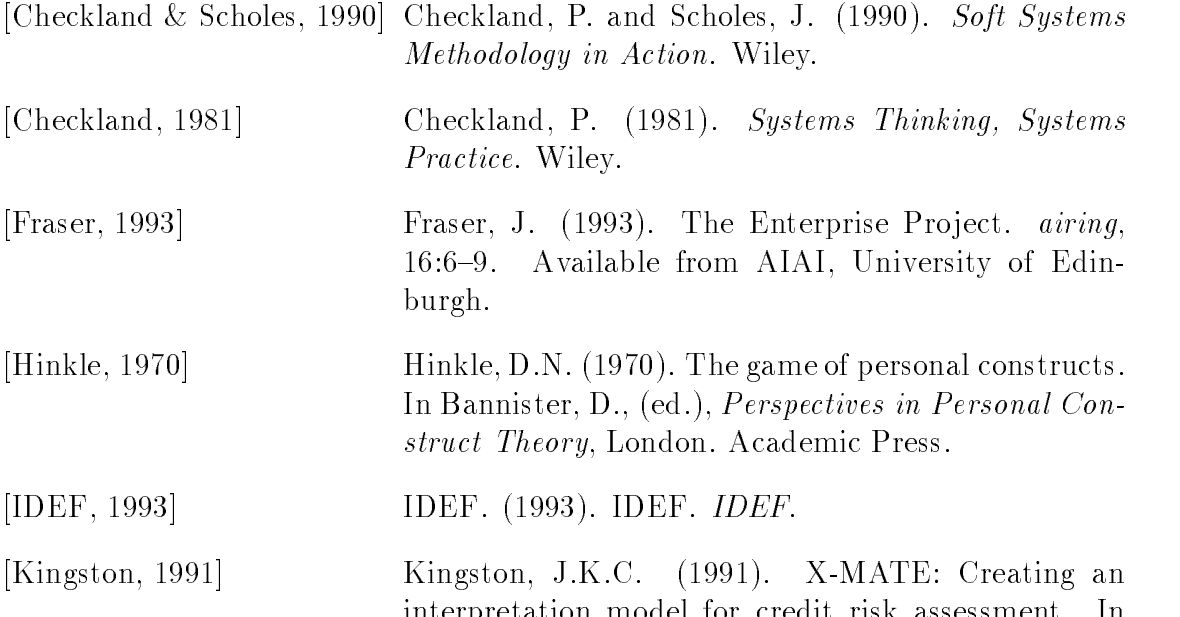

interpretation model for credit risk assessment-

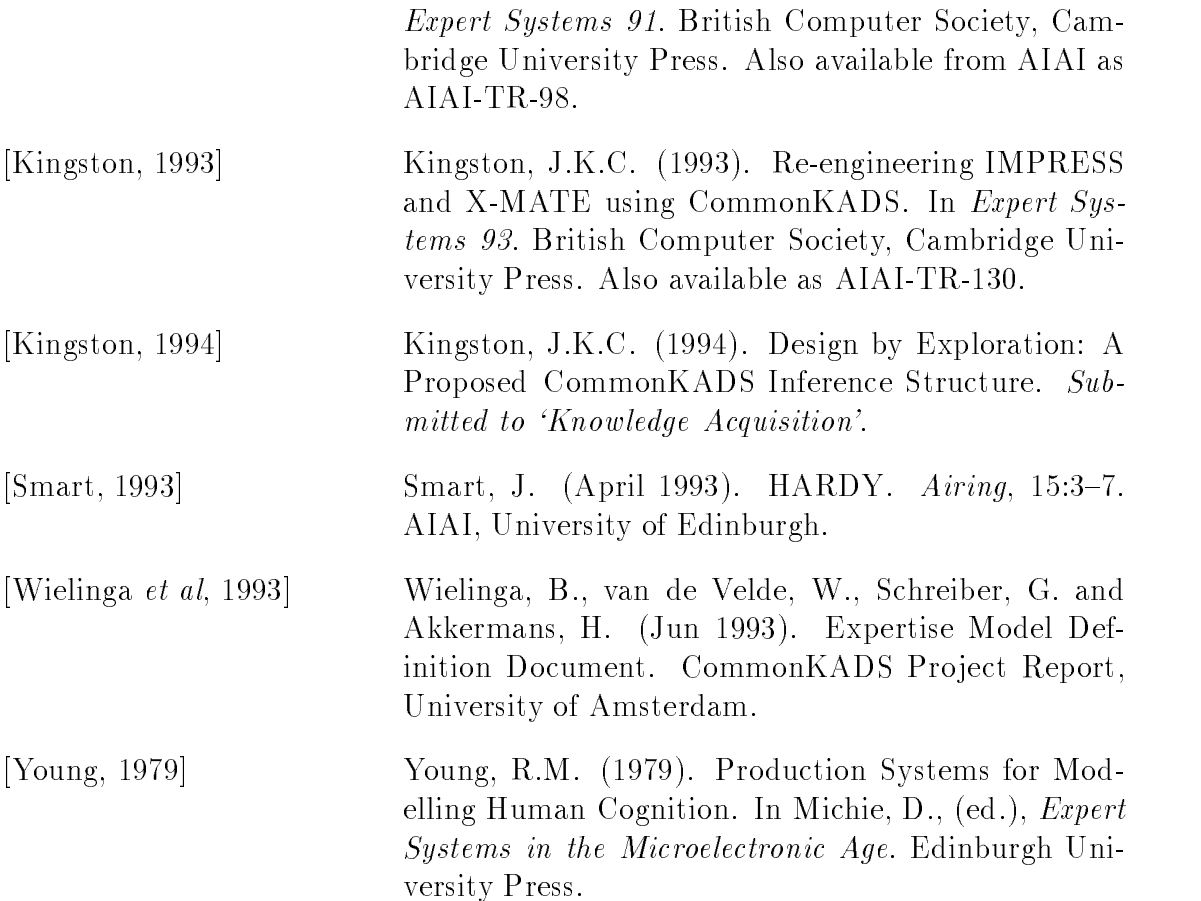